# **Elektroniczna Skrzynka Podawcza  [Zespołu Szkół](http://bipzsk.kurowice.eu/?c=mdTresc-cmPokazTresc-28-164) w Kurowicach**

**Zgodnie z ustawą o informatyzacji działalności podmiotów realizujących zadania publiczne (Dz. U.z 2013 r., poz. 235) oraz rozporządzeniem Prezesa Rady Ministrów w sprawie sporządzania pism w formie dokumentów elektronicznych, doręczania dokumentów elektronicznych oraz udostępniania formularzy, wzorów i kopii dokumentów elektronicznych (Dz. U. z 2011 r. Nr 206, poz. 1216) pragniemy poinformować, że Zespół Szkół w Kurowicach uruchomił Elektroniczną Skrzynkę Podawczą, działającą w ramach opracowanej przez Ministerstwo Spraw Wewnętrznych i Administracji Platformy Usług Administracji Publicznej (ePUAP).**

#### **Adres skrytki ESP Zespołu Szkół w Kurowicach na platformie ePUAP:**

## **/zskkurowice/skrytka**

**Aby skorzystać z usługi, trzeba dokonać rejestracji i logowania do systemu pod adresem:**

#### **www.epuap.gov.pl**

**W celu złożenia dokumentu elektronicznego należy wypełnić formularz i opatrzyć go bezpiecznym podpisem elektronicznym [wygenerowanym](http://www.epuap.gov.pl/) w oparciu o certyfikat kwalifikowany wydany przez dowolnego polskiego wystawcę lub przy użyciu profilu zaufanego e-PUAP.**

**[Aby znaleźć skrzynkę Zespołu Szkół w Kurowicach na platformie e-PUAP korzystamy z katalogu usług, np. według podziału terytorialnego ( Wszystkie sprawy, które możesz załatwić przy pomocy e-PUAP a następnie z prawej strony - "Jak znaleźć sprawę w ePUAP?" i link: według podziału terytorialnego: województwo łódzkie, powiat łódzki-wschodni, gmina Brójce, Skargi, wnioski, zapytania do urzędu lub Pismo ogólne – przejść do formularza, wypełnić i załączyć wymagane pismo].**

**Maksy[malny rozmiar dokumentu](http://epuap.gov.pl/wps/portal/E2_Klasyfikacje) elektronicznego wraz z załącznikami możliwy do doręczenia za pomocą elektronicznej skrzynki podawczej nie powinien przekraczać 10MB.**

**-------------------------------------------------------------------------------**

### **Metody dostarczania dokumentów elektronicznych do Zespołu Szkół w Kurowicach:**

**1.Dokumenty można przekazywać poprzez wypełnienie formularza bądź dołączenie podpisanego dokumentu on-line na stronie Elektronicznej Skrzynki Podawczej.**

**2.Dostarczenie dokumentu podpisanego bezpiecznym podpisem elektronicznym weryfikowanym za pomocą kwalifikowanego certyfikatu lub przy użyciu profilu zaufanego ePUAP poprzez pocztę elektroniczną na adres: gimkur10@poczta.onet.pl Jednocześnie informujemy, że wysłanie dokumentów tą drogą nie zapewnia uzyskania urzędowego poświadczenia odbioru. Takie poświadczenie można uzyskać przekazując dokument drogą wymienioną w punkcie 1.**

**3.Dostarczenie dokumentów w godzinach pracy Zespołu Szkół w Kurowicach może nastąpić na następujących rodzajach nośników danych:**

**- pamięć masowa USB**

**- płyta CD, DVD**

*Wymienione nośniki muszą mieć możliwość zapisu Urzędowego Poświadczenia Odbioru.*

**4.Rodzaje nośników danych, na których może zostać zapisane urzędowe poświadczenie odbioru:**

**- pamięć masowa USB**

**- płyta CD, DVD**

# **Wymagania dla dokumentów elektronicznych dostarczanych do Zespołu Szkół w Kurowicach :**

**---------------------------------------------------------------------------**

**- dokument elektroniczny doręczany na informatycznym nośniku danych jest przekazywany odbiorcy wraz z tym nośnikiem,**

**- dokumenty elektroniczne muszą być podpisane podpisem elektronicznym osoby identyfikowanej w sposób określony w art. 20a ust. 1 ustawy o informatyzacji działalności podmiotów realizujących zadania publiczne:**

*"art. 20 a ust. 1 Identyfikacja użytkownika systemów teleinformatycznych udostępnianych przez podmioty określone w art. 2 następuje przez zastosowanie kwalifikowanego certyfikatu przy zachowaniu zasad przewidzianych w ustawie z dnia 18 września 2001 r. o podpisie elektronicznym (Dz. U. Nr 130, poz. 1450, z późn. zm.), lub profilu zaufanego ePUAP."*

**- formaty danych, w jakich zapisuje się załączniki dodawane do pism: \* .txt, .rtf, .pdf, .doc, .docx, .odt, .xls, .xlsx, .ods,\* .jpg (.jpeg), .gif, .tif, .png, .xml, .tif**

**- maksymalny rozmiar dokumentu elektronicznego wraz z załącznikami, możliwy do przesłania za pomocą poczty elektronicznej nie powinien przekroczyć 10MB,**

**- pisma skierowane na adres poczty elektronicznej Zespołu Szkół w Kurowicach traktuje się jako przesyłki złożone w trybie niewymagającym potwierdzenia wniesienia podania,**

**- dokumenty lub nośniki zawierające oprogramowanie złośliwe będą automatycznie odrzucane i nie zostaną rozpatrzone.**

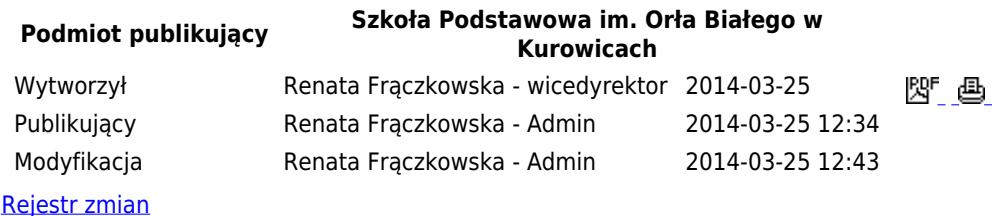